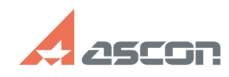

## **Особенности удаленной работы с[..] Особенности удаленной работы с[..]** 07/16/2024 13:55:56

## **FAQ Article Print**

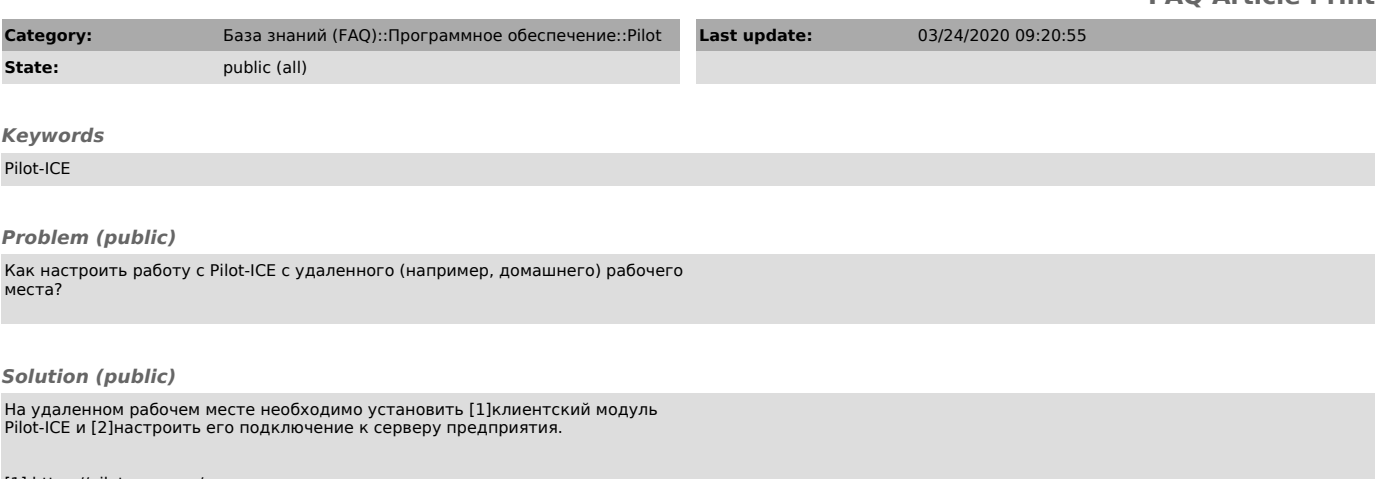

[1] https://pilot.ascon.ru/ [2] http://help.pilotems.com/ru/Content/Home.htm